#### Websense Support Webinar: Questions and Answers

#### Configuring Websense Web Security v7 with Your Directory Service

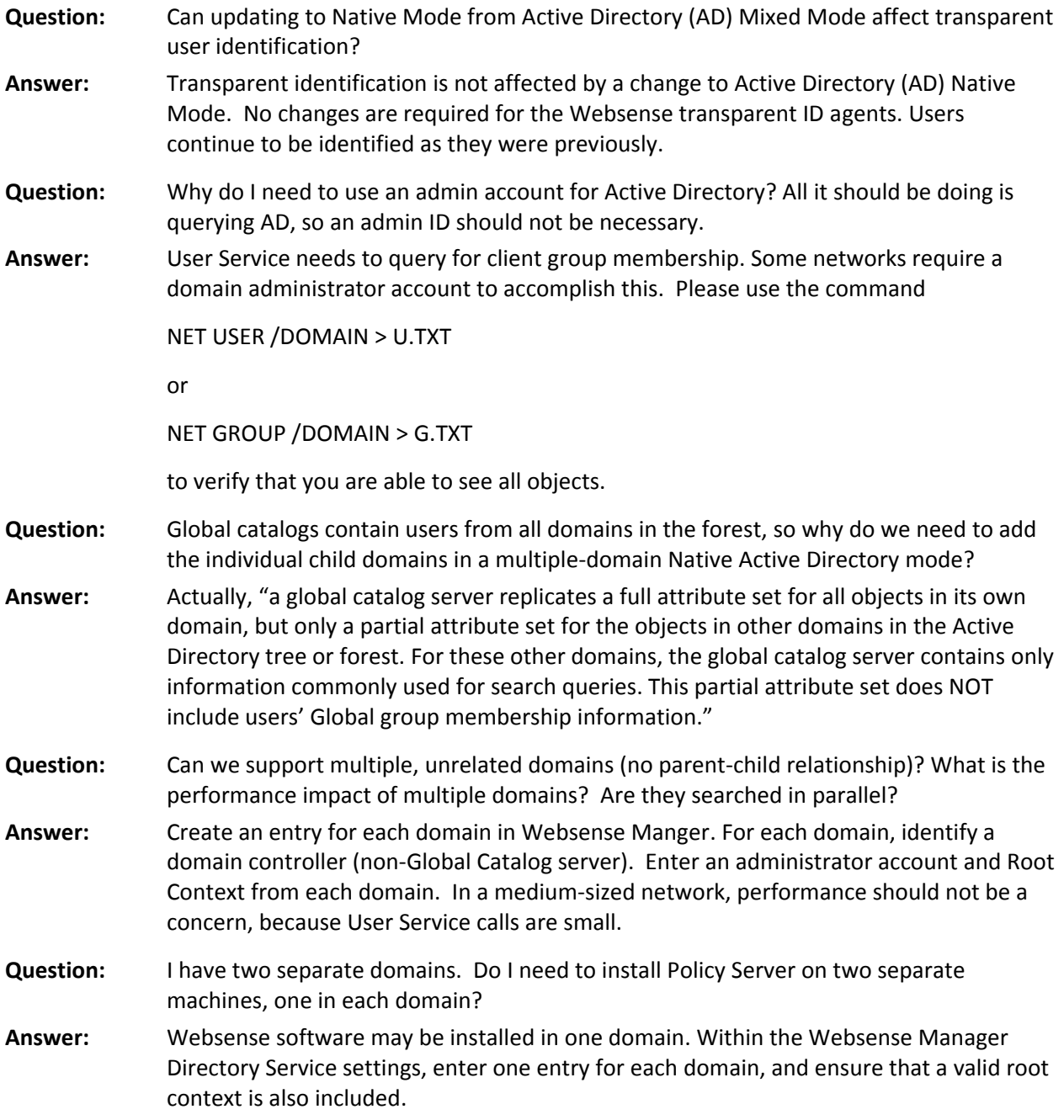

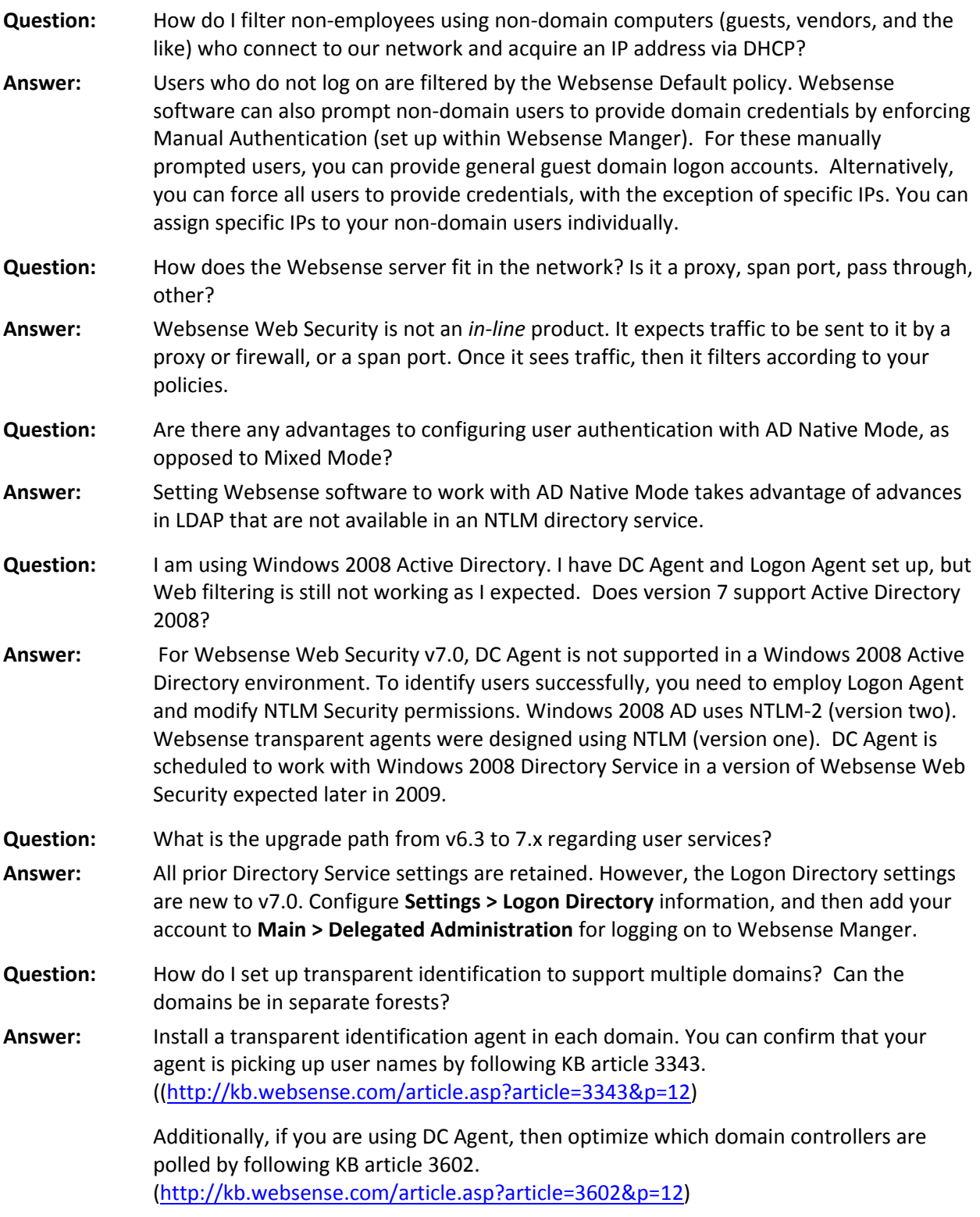

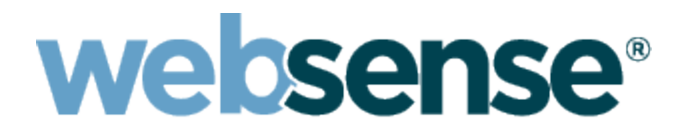

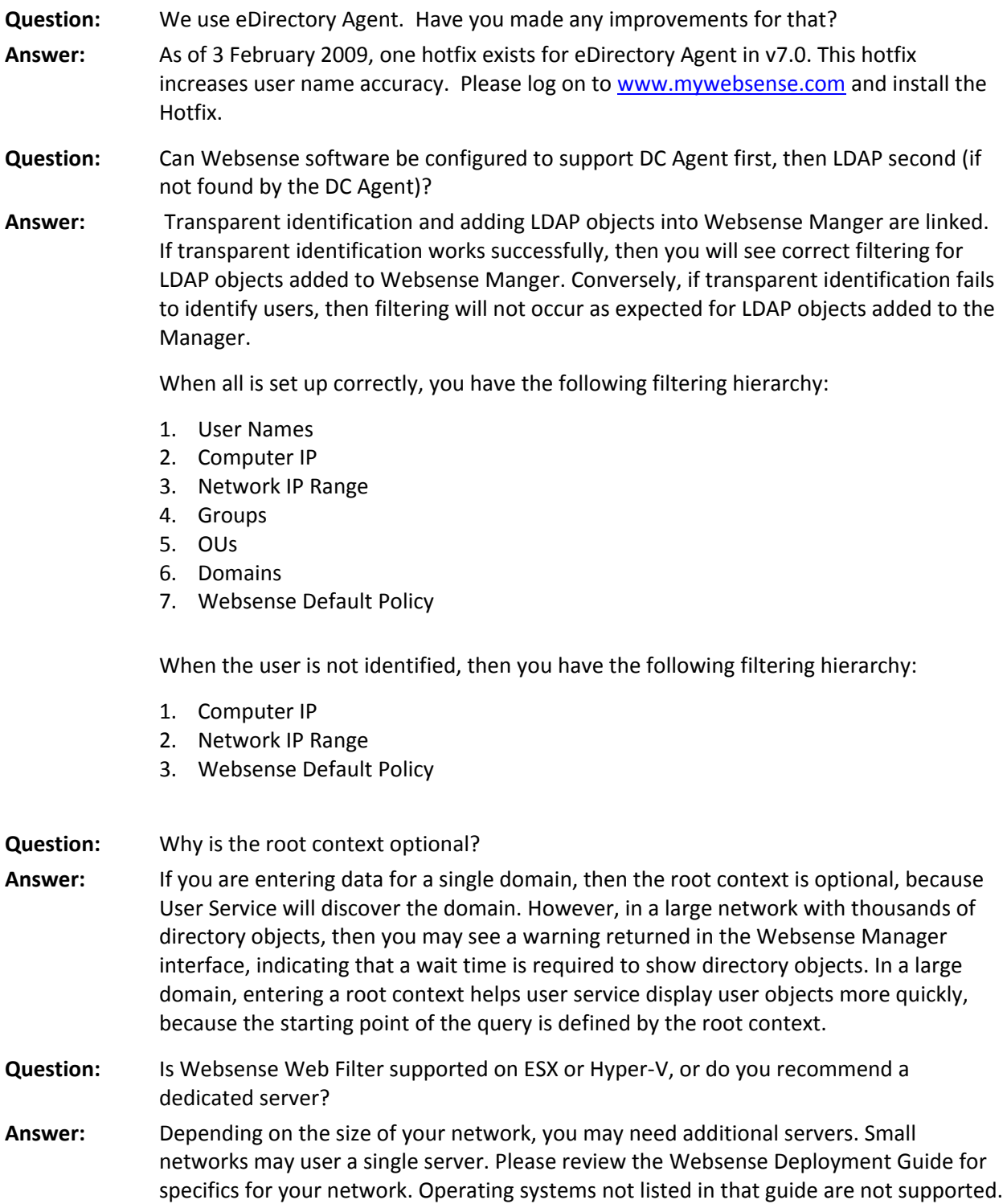

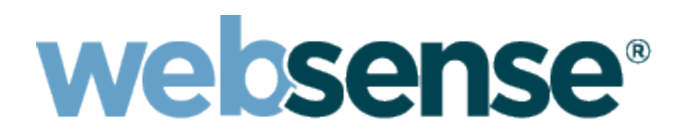

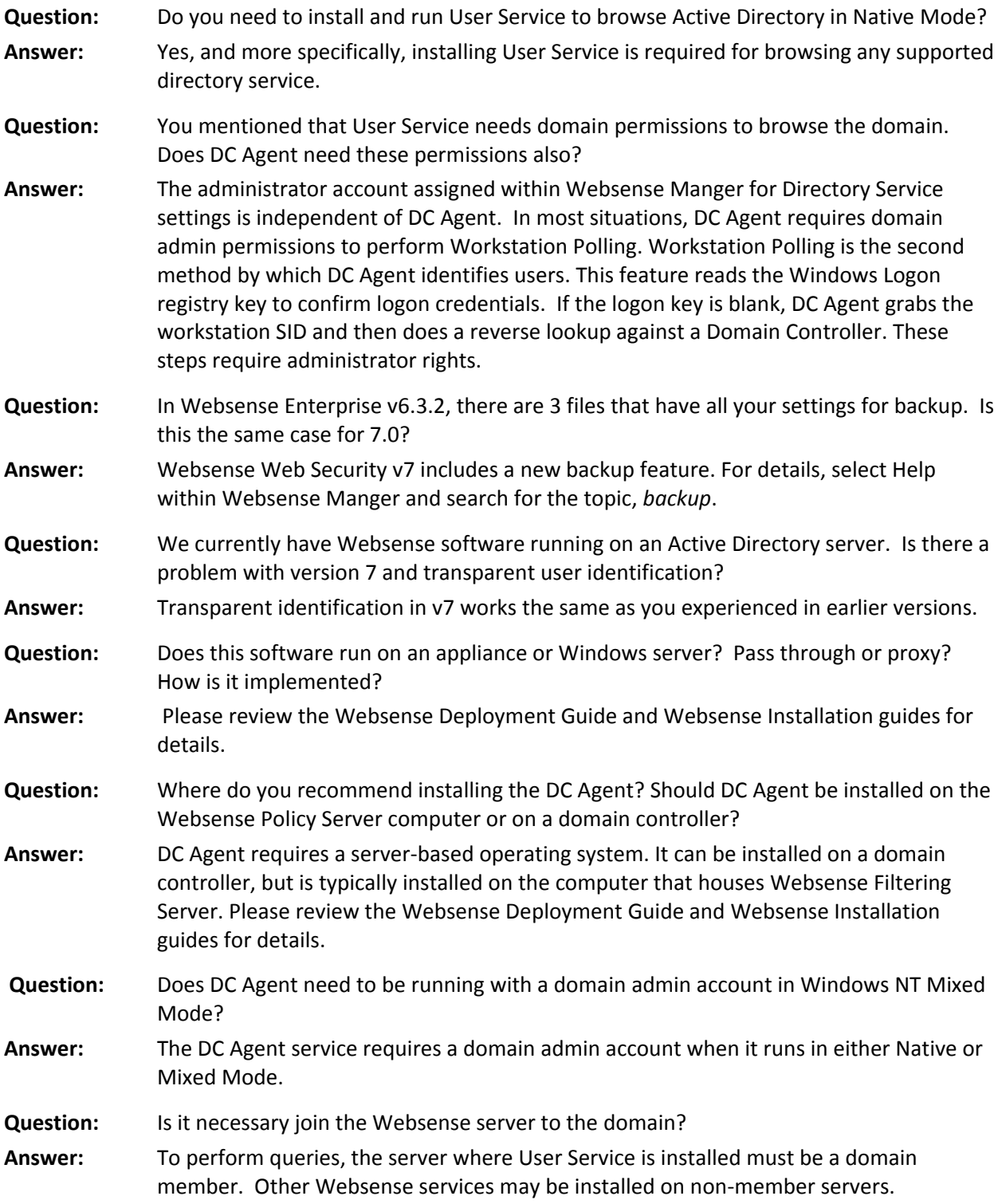

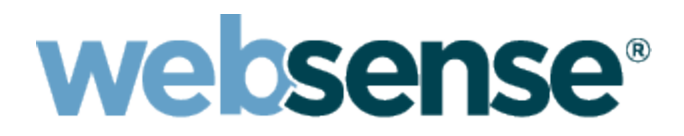

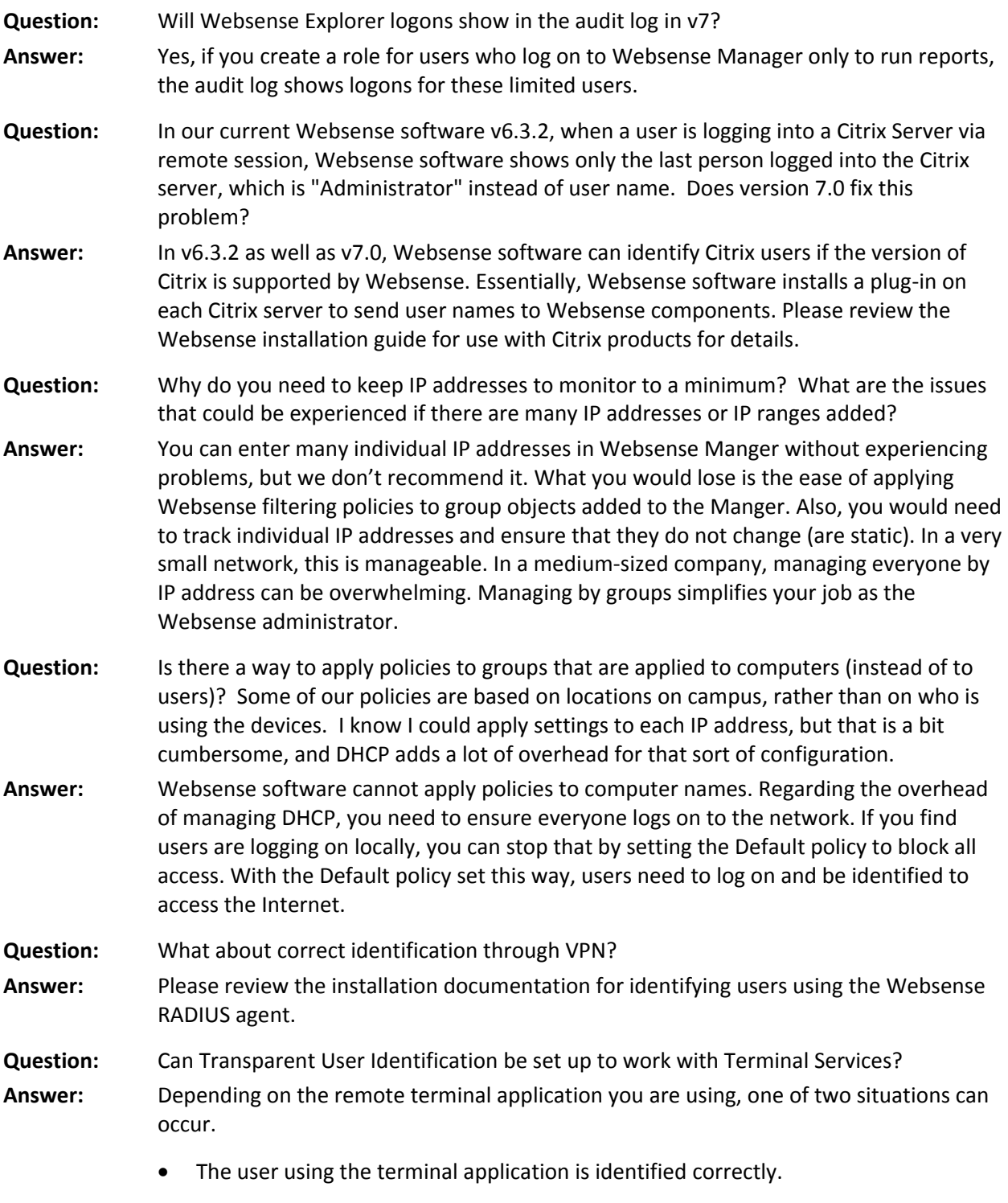

The user using the terminal application is not identified correctly.

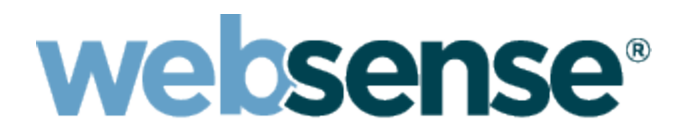

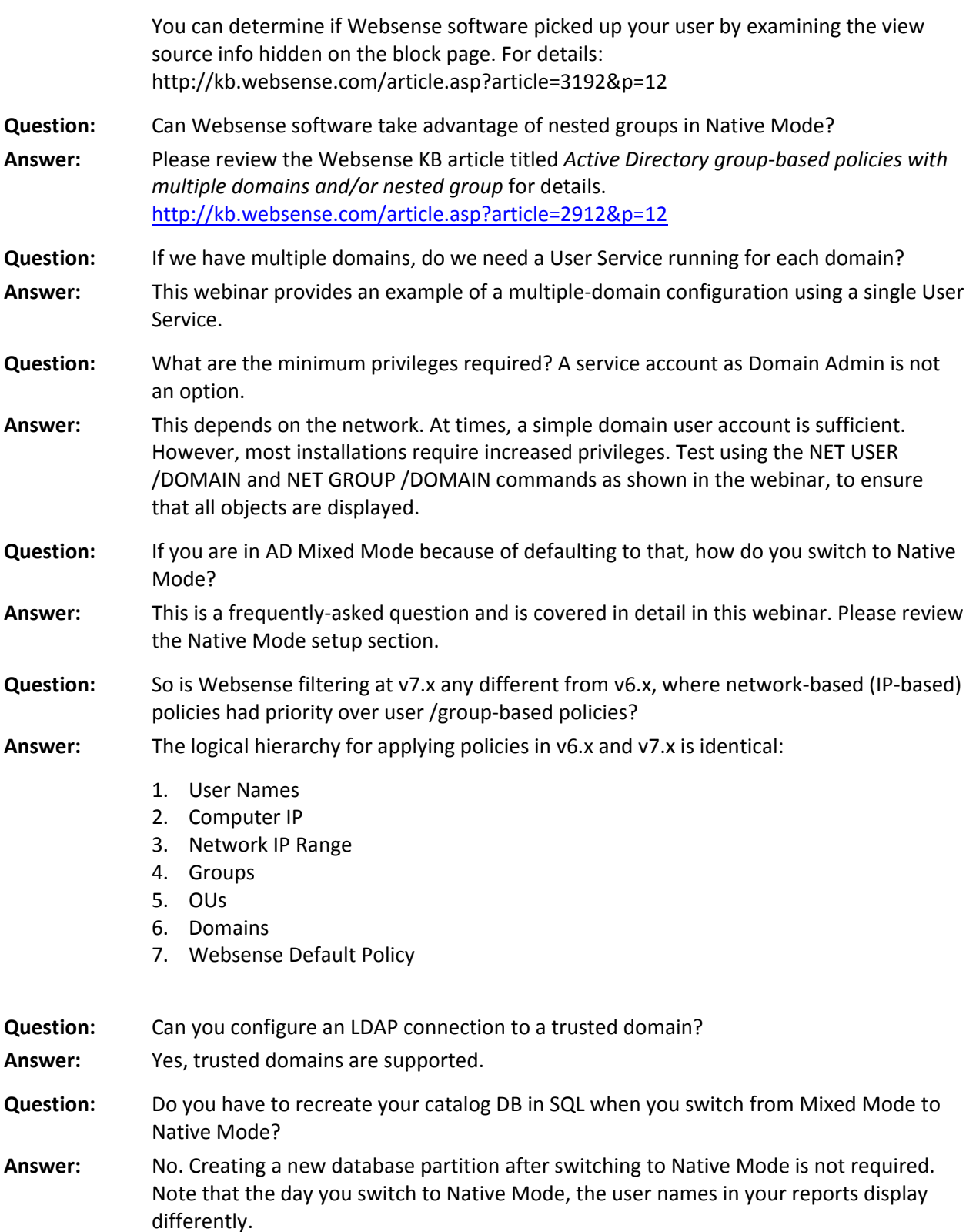

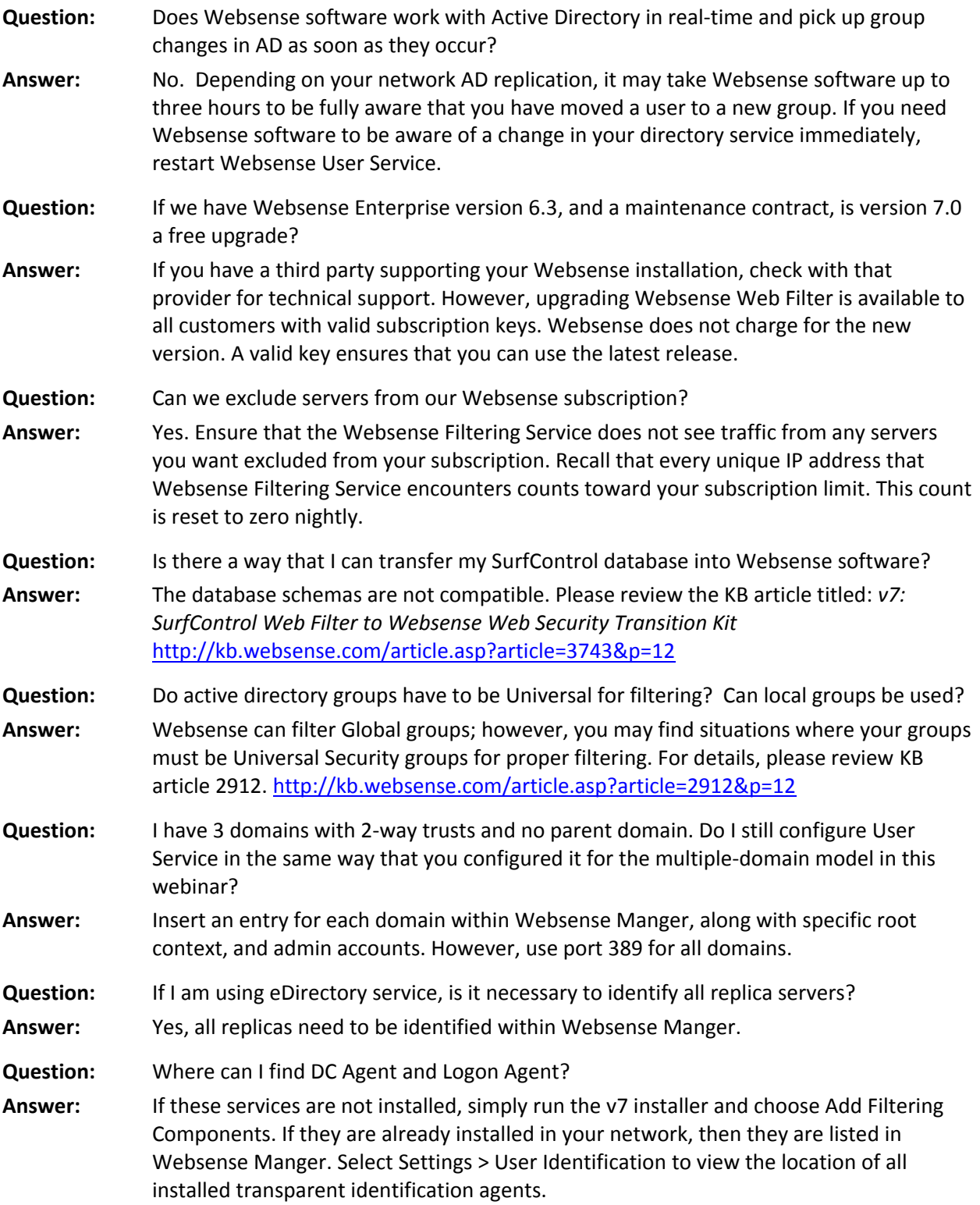

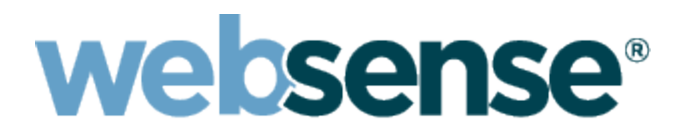

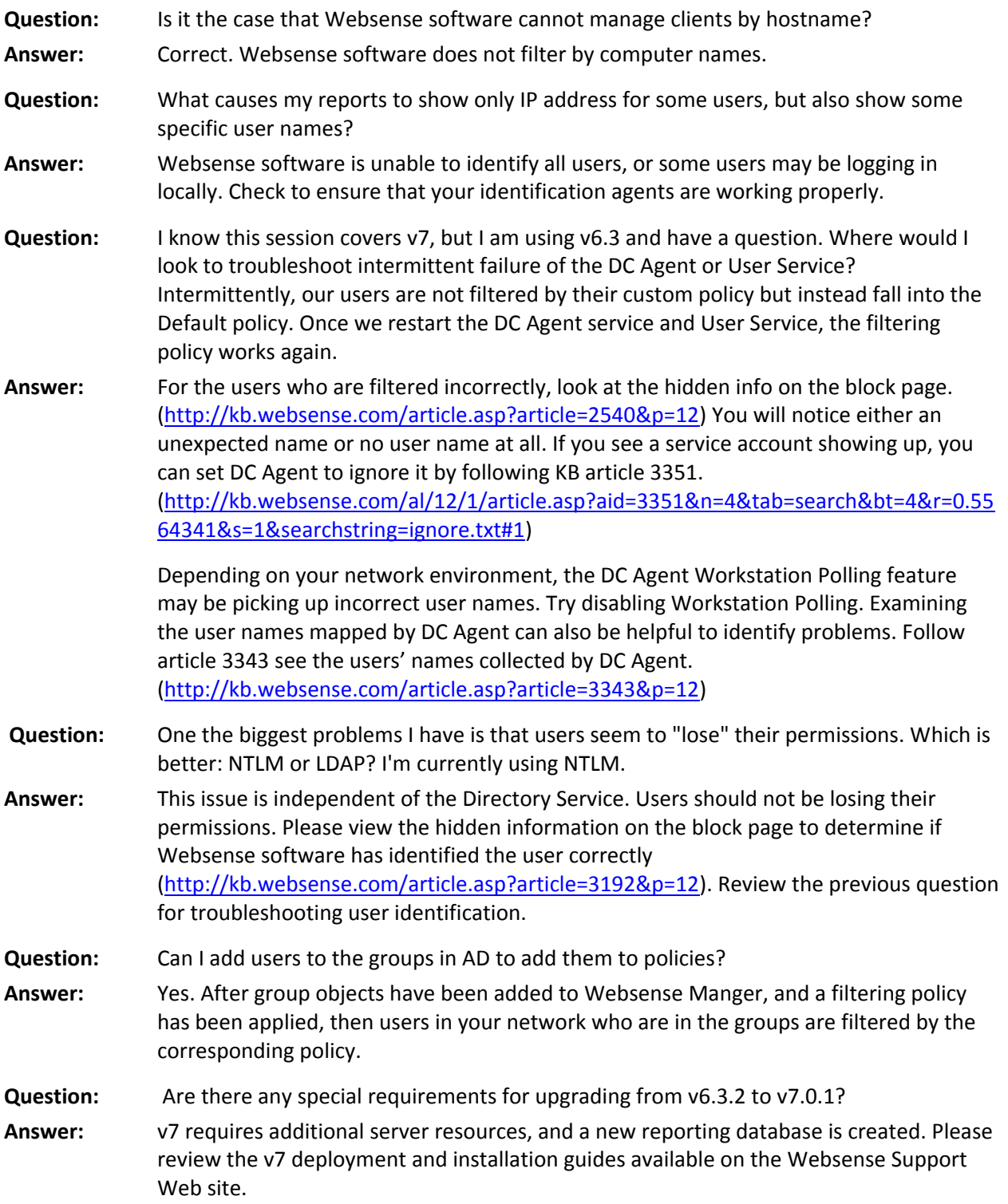

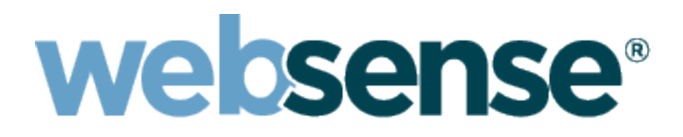

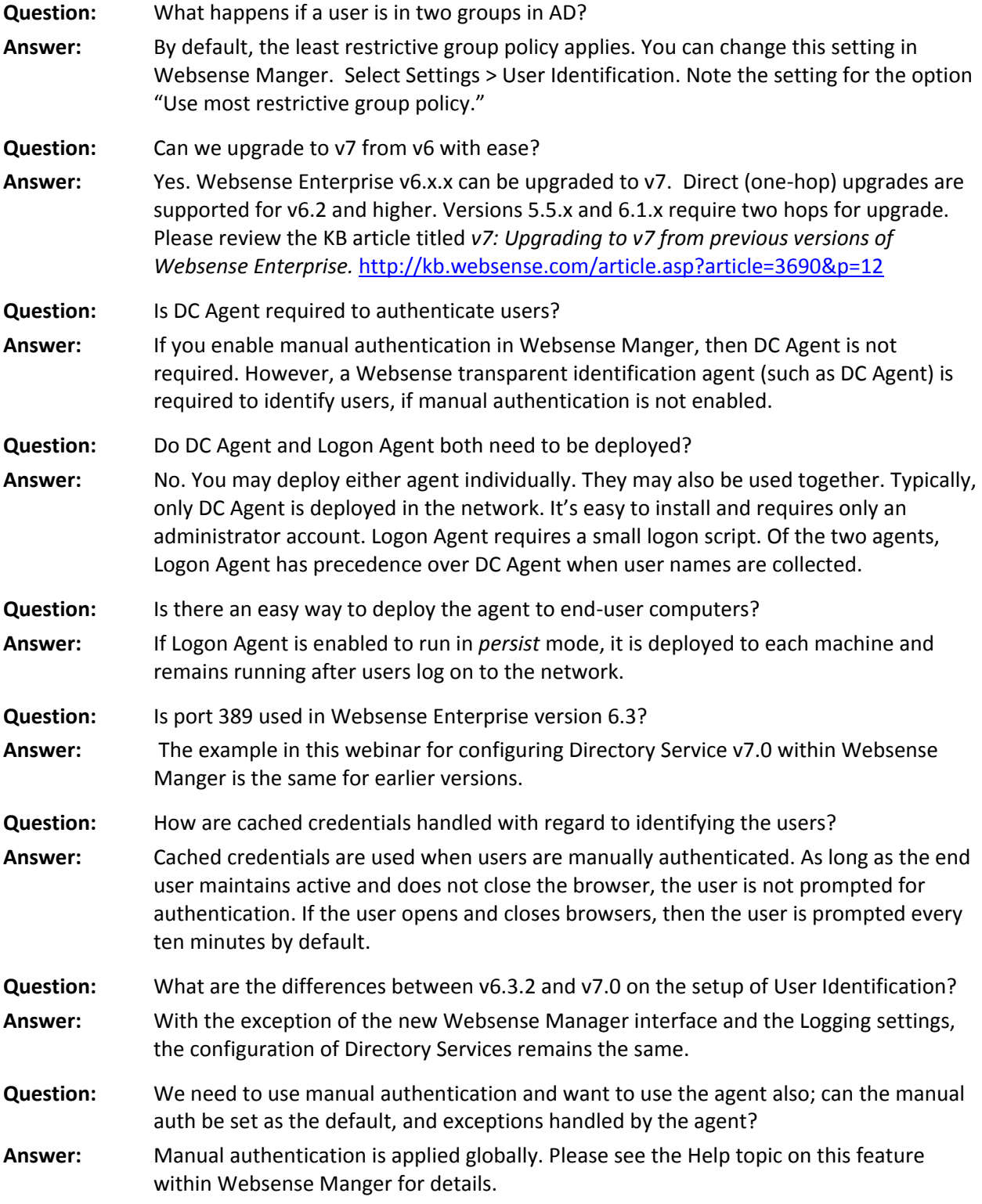

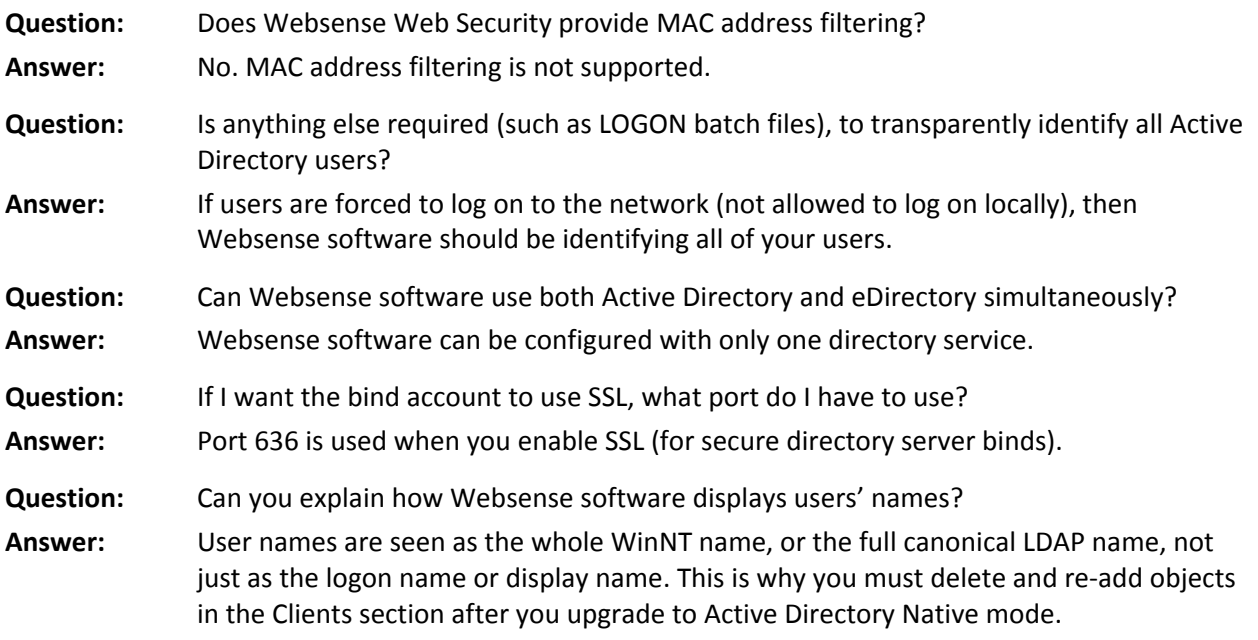